**Photoshop CS4 keygen generator Incl Product Key [Mac/Win]**

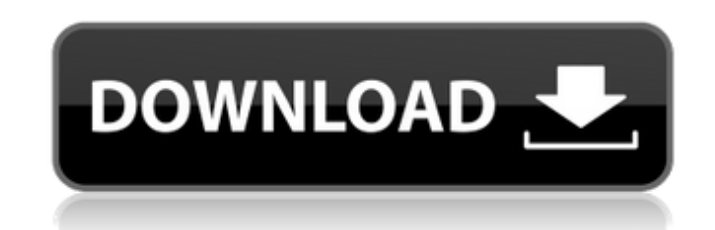

**Photoshop CS4 For Windows**

Sharpening Sharpening is an effect used to improve the overall edge definition in an image. A sharpening effect can be created with

**Photoshop CS4 With Keygen Download**

Here we share with you the best free Photoshop alternatives. Best Photoshop Alternatives You Should Try In 2019 1. Artrage Artrage is a free graphic design software developed by Noun Project. Artrage is designed to create beautiful, modern visuals in a simple way. It is a zero-design interface so it only features tools to create designs. Artrage offers a simple interface where you can create website landing pages, banners, social media graphics, and other designs all in the same interface. Artrage includes 20 tools to create a variety of visual and design needs and is on any device. It supports on-the-go with its mobile app. What Is A Photoshop Alternative? 2. Photoshop Photoshop is a famous professional graphic design software created by Adobe. It is one of the most successful and powerful software in the world. Adobe Photoshop Elements is a stable version of Photoshop. It offers most of the features of Photoshop but with fewer features and a simpler user interface. The software supports both Mac and PC. There are two versions of Photoshop Elements. The Lite version has fewer features and comes with less than 30 commercialuse templates. Meanwhile, the Full version includes all the features of Photoshop and offers over 300 premade templates to choose from. What Is A Photoshop Alternative? 3. GIMP GIMP is a free open-source software for graphics, photo retouching and vector drawing. It is the de facto free graphics editor and is offered as an alternative to Photoshop. GIMP contains similar features to Photoshop but without some of the more complex tools and features. It has been used by millions of artists to create images for personal and commercial use. GIMP has a simple interface that features a layered work area. GIMP is optimized for the Mac environment and is designed to be intuitive for new users. GIMP offers a selection of both in-built tools and the ability to install more plugins to extend the user-interface of the software. What Is A Photoshop Alternative? 4. CloudApp CloudApp is a free web-based graphic design software designed to be similar to Photoshop. It has a simple web interface that makes it easy to use. CloudApp is available for the Mac and PC platforms. It has features that make it a stable tool that you can use to 388ed7b0c7

 $1/3$ 

Features of VIM-1-like virulence in Brazilian Vibrio cholerae O1 isolated from patients. The aim of the present study was to assess the features of virulence of Vibrio cholerae O1 associated with the mutation at the VpsT gene. Fortyfour V. cholerae O1 strains isolated from patients in the 1996 cholera epidemic in Brazil were evaluated. They were isolated from various parts of the body, such as pharynx, intestines, blood and stools. A strain isolated from the blood of a patient in São Paulo was VIM-1 variant, and a strain isolated from stools of a patient in São Paulo was VIM-2 variant. No statistically significant difference was found in the virulence of the two variants. There was no difference in the transcription level of the main virulence genes (cholera toxin subunit A and heat-labile enterotoxin) between the VIM-1 and VIM-2 variants. The VPS T gene was absent from the two variants. VIM genes are associated with the Brazilian clinical isolates of V. cholerae O1. The transcription of virulence genes in both variants seems to be the same. The association of VIM gene with V. cholerae O1 is not restricted to Venezuela or to the world, and it has probably been an important cause of the emergence of the VIM variant in the Americas.A comparison of the active immunisation of young and aged germ-free mice with Mycobacterium avium subsp. paratuberculosis using an autogenous aqueous cell-free filtrate. Germ-free mice were used to compare the immunogenicity and protective efficacy of an autogenous aqueous cell-free filtrate (aAFf) of Mycobacterium avium subsp. paratuberculosis (MAP) as an active vaccine against MAP infection. Young (8 weeks old) and aged (13 months old) mice were used in this study. Each group of mice was orally immunised with the same dose of the same antigens. Mice immunised with aAFf alone showed a good protective efficacy in both age groups. AAFf together with water-in-oil adjuvant CpG ODN 1826 was administered to aged mice. These mice were then challenged by an intragastric administration of 2 x 10(6) CFU

Q: Use Google Play Services to set a location limit I have a simple app that has a map view and a map marker. I have set a location listener on the map marker to receive location updates from Google Play Services. I am looking for a way to set a location limit such that if the user travels outside the configured location, the app should keep a track of the location and never fire up a new location update listener. I can easily get the location by using the onLocationChanged callback from GooglePlayServices Location, but there does not appear to be a way to set a location limit. GoogleMaps have a PlacemarkBuilder, but since I'm using a custom marker which I cannot subclass, this is not an option. I have tried to subclass my custom marker, and set an onChangeListener to remove the map and reload it, but this does not work since the markers do not have a position until my custom marker has been created. I am wondering if I should not be using Play Services for my location updates, but am looking to keep my app as lightweight as possible and do not want to re-architect my app to use alternative location services. A: I have managed to find a solution to this problem and thought I would post the information for anyone that may come across this in the future. I have filed a bug with Google in their Android bug tracker. While there does not appear to be a way to set a location limit for when a location update fires, I was able to find a way to prevent a new location listener from firing. It is a little dirty solution, but it worked quite well for me. The idea is to intercept the location update that is fired from GooglePlayServices and set the listener to return false, and then schedule a handler that listens for location updates. If the user is beyond the location limit, then my handler will cancel the background location update request to prevent the possible fire of a new location listener. The code is as follows: private class GooglePlayServicesLocationListener extends LocationListener { private Location lastLocation = null; public GooglePlayServicesLocationListener(Context context) { super(); mContext = context; } @Override public void onLocationChanged(Location location) { lastLocation = location; listener.onLocationChanged(location, location); }

**System Requirements:**

Operating Systems: Windows 7/Vista/XP/2000 CPU: Intel Pentium 4 or AMD Athlon or equivalent Memory: 1.5 GB RAM (recommended) Hard Drive: at least 5 GB of free hard drive space (recommended) Video Card: DirectX9/10 capable video card Video Memory: 64 MB (recommended) DirectX: DirectX 9.0c compatible video card Network: Broadband Internet connection Sound Card: DirectX 9.0c compatible sound card (but use

[https://shrouded-taiga-95335.herokuapp.com/Adobe\\_Photoshop\\_2022\\_Version\\_2301.pdf](https://shrouded-taiga-95335.herokuapp.com/Adobe_Photoshop_2022_Version_2301.pdf) [https://glemor.com/wp-content/uploads/2022/07/Photoshop\\_2021\\_Version\\_224.pdf](https://glemor.com/wp-content/uploads/2022/07/Photoshop_2021_Version_224.pdf) <http://www.vxc.pl/?p=39652> <https://wishfruits.com/adobe-photoshop-2021-version-22-4-1-hack-download-for-windows-2022/> <https://kalapor.com/adobe-photoshop-2021-version-22-3-with-registration-code-download-x64/> <https://thegoodsreporter.com/insider/photoshop-2022-version-23-0-2-crack-patch-mac-win/> <https://brotechbrands.com/sites/default/files/webform/Adobe-Photoshop-2022-Version-2341.pdf> <https://swecentre.com/photoshop-2021-version-22-1-1-download/> [https://www.sdssocial.world/upload/files/2022/07/H7ZCDSdt4W7bXmIVlfSB\\_05\\_d4f60cb67b3da4bb1aa1a1c209ab3d5b\\_file.pdf](https://www.sdssocial.world/upload/files/2022/07/H7ZCDSdt4W7bXmIVlfSB_05_d4f60cb67b3da4bb1aa1a1c209ab3d5b_file.pdf) [https://www.careion.be/sites/default/files/webform/Photoshop-CS4\\_1.pdf](https://www.careion.be/sites/default/files/webform/Photoshop-CS4_1.pdf) <https://www.darland.com/system/files/webform/adobe-photoshop-2021-version-223.pdf> <https://murmuring-savannah-09176.herokuapp.com/nathcia.pdf> [https://airbrushinformation.net/wp-content/uploads/2022/07/Adobe\\_Photoshop\\_2021\\_Keygen\\_Crack\\_Setup\\_\\_.pdf](https://airbrushinformation.net/wp-content/uploads/2022/07/Adobe_Photoshop_2021_Keygen_Crack_Setup__.pdf) <https://cleverfashionmedia.com/advert/photoshop-2021-version-22-4-2-jb-keygen-exe-serial-number-full-torrent-win-mac-updated-2022/> [https://www.reperiohumancapital.com/system/files/webform/Photoshop-2021-Version-222\\_4.pdf](https://www.reperiohumancapital.com/system/files/webform/Photoshop-2021-Version-222_4.pdf) <https://www.enveth.gr/advert/adobe-photoshop-cc-product-key-download-for-pc-latest-2022/> [https://cromaz.com.br/upload/files/2022/07/ew8NxqUg758wdz4A6UmU\\_05\\_1a514e348fdaf040efcc806c27a43e00\\_file.pdf](https://cromaz.com.br/upload/files/2022/07/ew8NxqUg758wdz4A6UmU_05_1a514e348fdaf040efcc806c27a43e00_file.pdf) <http://balancin.click/?p=8317> [https://taxi2b.social/upload/files/2022/07/Rdr6XS9BunuaJMzrRych\\_05\\_1a514e348fdaf040efcc806c27a43e00\\_file.pdf](https://taxi2b.social/upload/files/2022/07/Rdr6XS9BunuaJMzrRych_05_1a514e348fdaf040efcc806c27a43e00_file.pdf) <https://secret-scrubland-90907.herokuapp.com/clejan.pdf> <https://www.argyll-bute.gov.uk/sites/default/files/webform/adobe-photoshop-2022-version-23.pdf> <https://inspector-general.baltimorecity.gov/system/files/webform/Adobe-Photoshop-2021-Version-2210.pdf> [https://www.asdnocincorsa.it/wp-content/uploads/2022/07/Adobe\\_Photoshop\\_CS4.pdf](https://www.asdnocincorsa.it/wp-content/uploads/2022/07/Adobe_Photoshop_CS4.pdf) <https://dorisclothing.com/adobe-photoshop-2020-version-21-crack-with-serial-number-free-download-for-windows/> [https://gamedevnikhil.com/wp-content/uploads/2022/07/Adobe\\_Photoshop\\_2021\\_Version\\_2251\\_Activation\\_\\_\\_Incl\\_Product\\_Key.pdf](https://gamedevnikhil.com/wp-content/uploads/2022/07/Adobe_Photoshop_2021_Version_2251_Activation___Incl_Product_Key.pdf) [https://www.kekogram.com/upload/files/2022/07/ESFDaTgCJpJVaV6JcKcW\\_05\\_b2460f5f2409616d3c30a34839b084e2\\_file.pdf](https://www.kekogram.com/upload/files/2022/07/ESFDaTgCJpJVaV6JcKcW_05_b2460f5f2409616d3c30a34839b084e2_file.pdf) <http://moonreaderman.com/wp-content/uploads/2022/07/fabros.pdf> <https://www.chimfab.com/adobe-photoshop-cc-2019-crack-mega-updated-2022/> [https://gecm.es/wp-content/uploads/2022/07/Photoshop\\_2021\\_Version\\_2210\\_Keygen\\_Latest.pdf](https://gecm.es/wp-content/uploads/2022/07/Photoshop_2021_Version_2210_Keygen_Latest.pdf) <https://abwabnet.com/adobe-photoshop-cc-key-generator-pc-windows/>

 $3/3$